#### **WIKIPEDIA**

# **Graphics Interchange Format**

**Graphics Interchange Format** (**GIF**) (**Compuserve GIF**) (traducido al español como **Formato de Intercambio de Gráficos**), es un [formato](https://es.wikipedia.org/wiki/Formatos_gr%C3%A1ficos) gráfico utilizado ampliamente en la [World](https://es.wikipedia.org/wiki/World_Wide_Web) Wide Web, tanto para [imágenes](https://es.wikipedia.org/wiki/Imagen) como para [animaciones](https://es.wikipedia.org/wiki/Animaci%C3%B3n).

El formato fue creado por [CompuServe](https://es.wikipedia.org/wiki/CompuServe) en [1987](https://es.wikipedia.org/wiki/1987) para dotar de un formato de imagen en [color](https://es.wikipedia.org/wiki/Color) para sus áreas de descarga de archivos, sustituyendo su temprano formato [RLE](https://es.wikipedia.org/wiki/RLE) en blanco y negro. GIF llegó a ser muy popular porque podía usar el algoritmo de [compresión](https://es.wikipedia.org/wiki/Compresi%C3%B3n_de_datos) [LZW](https://es.wikipedia.org/wiki/LZW) (Lempel Ziv Welch) para realizar la compresión de la imagen, que era más eficiente que el [algoritmo](https://es.wikipedia.org/wiki/Algoritmo) [Run-length](https://es.wikipedia.org/wiki/Run-length_encoding) encoding (RLE) usado por los formatos [PCX](https://es.wikipedia.org/wiki/PCX) y [MacPaint](https://es.wikipedia.org/wiki/MacPaint). Por lo tanto, imágenes de gran tamaño podían ser descargadas en un razonable periodo de tiempo, incluso con [módems](https://es.wikipedia.org/wiki/M%C3%B3dem) muy lentos.

GIF es un formato sin pérdida de calidad para imágenes con hasta 256 colores, limitados por una paleta restringida a este número de colores. Por ese motivo, con imágenes con más de 256 colores [\(profundidad](https://es.wikipedia.org/wiki/Profundidad_de_color) de color superior a 8), la imagen debe adaptarse reduciendo sus colores, produciendo la consecuente pérdida de calidad.

## **Índice**

**[Historia](#page-0-0) Características [Usos](#page-2-0) [Patentes](#page-2-1) GIF en las redes [sociales](#page-2-2) GIFs en la comunicación** GIF en los medios de comunicación **Véase también [Referencias](#page-3-0) Enlaces [externos](#page-4-0)**

#### <span id="page-0-0"></span>**Historia**

#### **Graphics Interchange Format (GIF)**

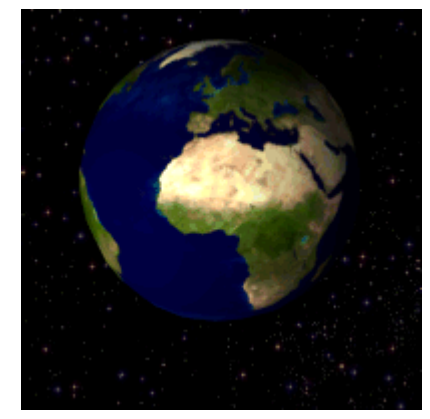

[1.](https://commons.wikimedia.org/wiki/File:Rotating_earth_(large).gif)-Animación GIF de la tierra en rotación. Nótese la [posterización](https://es.wikipedia.org/wiki/Posterizaci%C3%B3n) del gradiente azul debido a la restricción en

la paleta de colores. **Desarrollador [CompuServe](https://es.wikipedia.org/wiki/CompuServe) Información general [Extensión](https://es.wikipedia.org/wiki/Extensi%C3%B3n_de_archivo) de archivo** .gif **Tipo de [MIME](https://es.wikipedia.org/wiki/Multipurpose_Internet_Mail_Extensions)** image/gif **Type [code](https://es.wikipedia.org/wiki/Type_code)** GIF **Uniform Type [Identifier](https://es.wikipedia.org/wiki/Uniform_Type_Identifier)** com.compuserve.gif **[Número](https://es.wikipedia.org/wiki/N%C3%BAmero_m%C3%A1gico) mágico** GIF87a/GIF89a **Tipo de [formato](https://es.wikipedia.org/wiki/Anexo:Formatos_de_archivo)** [Imagen](https://es.wikipedia.org/wiki/Imagen_de_mapa_de_bits) de mapa de bits **[Formato](https://es.wikipedia.org/wiki/Formato_abierto) abierto** *?* [editar datos en [Wikidata](https://www.wikidata.org/wiki/Q2192)]

La imagen en movimiento, surge con los experimentos del fisiólogo francés [Étienne-Jules](https://es.wikipedia.org/wiki/%C3%89tienne_Jules_Marey) Marey y del fotógrafo británico radicado en los Estados Unidos Eadweard [Muybridge](https://es.wikipedia.org/wiki/Eadweard_Muybridge) (que, por una llamativa coincidencia, nacen y mueren en los mismos años: 1830-1904), constituyen el primer cuestionamiento de los datos que entregan los sentidos, justamente a través de los sentidos.

En 1872, surge una incógnita alrededor de los experimentos de Muybridge: ¿existía algún punto, durante el galope de un caballo, en el cual sus cuatro cascos se hallaban levantados del suelo al mismo tiempo? Con esta cuestión, Muybrigde quiso mostrar al ojo lo que jamás había visto. Esto lo logró colocando doce cámaras Scoville con lentes rápidas de Dallmayer, separadas por intervalos regulares a lo largo de una pista; cada cámara se disparaba a través de un dispositivo electromagnético accionado por en caballo a medida que su paso cortaba los filamentos tendidos transversalmente sobre la pista. como si fueran fotogramas de una película, esas imágenes sucesivas permitían ver con una nitidez irrefutable la evolución del movimiento.

Por otro lado, Marey, dentro de su aspecto científico, perfecciona la escopeta fotográfica, la cual era capaz de tomar 12 exposiciones en 1 segundo. Él consideraba que, lejos de ser permanentes, las imágenes retinianas son fugitivas: persisten allí algunos instantes, prolongando la duración aparente del fenómeno que las ha hecho nacer. Afirmaba que esta propiedad de la retina permitía estudiar cómo una imagen fotográfica podía representar un movimiento.

A partir de estos acontecimientos, y de la necesidad de representar el movimiento de una manera mucho más realista, surgen distintas técnicas de variados artistas; como por ejemplo Passion (1981, [Jean-Luc](https://es.wikipedia.org/wiki/Jean-Luc_Godard) Godard), The Bow (Motion Study, Anton Giulio [Bragaglia](https://es.wikipedia.org/wiki/Anton_Giulio_Bragaglia)), Heliografía (1993, *Claudio Caldini*).

GIF

Los GIFs se extendieron gracias al navegador [Netscape](https://es.wikipedia.org/wiki/Netscape_Navigator) que permitía que se vieran. Si Netscape no hubiera integrado los GIF, probablemente, hubieran muerto en 1998. Fue en ese año cuando [CompuServe](https://es.wikipedia.org/wiki/CompuServe) fue comprada por [AOL](https://es.wikipedia.org/wiki/AOL) y dejó expirar la patente sobre ellos, por lo que el formato quedó liberado para el público general.

En los años 2000, cuando apareció Flash, un software que permitía crear animaciones más atractivas, potentes, que incluían audio y podían ser interactivas los GIF quedaron en desuso. Paradójicamente, el software Flash está obsoleto ya que las tabletas y smartphone como los [iPhone](https://es.wikipedia.org/wiki/IPhone) no lo reproducen. Si haces [banners](https://es.wikipedia.org/wiki/Banner) publicitarios en Flash y quieres que estén desde otros móviles y no se pueden ver, se deja de usar. Las razones técnicas no son las únicas que justifican el repunte actual del uso del GIF, la funcionalidad, la gran aceptación social y potencia viral que tienen sumado a que son fáciles de ver, de reproducir, de compartir y de crear los hacen una herramienta gráfica comunicativa muy completa.

En 2012, GIF se convirtió en la palabra del año al ser reconocida por el diccionario de [Oxford.](https://es.wikipedia.org/wiki/Oxford_English_Dictionary) Según Katherine Martin, responsable del diccionario, "el GIF ya no es solamente un medio de expresión de la cultura pop: se ha convertido en una herramienta para la investigación y el periodismo, y su identidad léxica se transforma y se mantiene".

Un año después, en 2013, el creador del formato, Steve Wilhite, recogió el [Webby](https://es.wikipedia.org/wiki/Premios_Webby) Award a toda una vida y aprovechó el momento para hacer una importante revelación: en estos premios, el discurso no puede tener más de cinco palabras y Wilhite optó por proyectar las suyas en la pared: "Se pronuncia JIF, no GIF". Además ese mismo año, Alex Chung y Hace Cooke fundaron la base de datos online Giphy, que permite a los usuarios compartir y buscar archivos de GIFs animados. Su idea surgió con la intención de transmitir información de forma rápida y más visual.

En 2015, [Facebook](https://es.wikipedia.org/wiki/Facebook) añadió soporte para GIFs en su página y sus chats, aunque originalmente no dieran apoyo a este formato de comunicación. [1](#page-3-1)

Actualmente Whatsapp ha incluido los GIFs en su plataforma.

### **Características**

Una imagen GIF puede soportar transparencias y puede contener entre 2 y 256 colores (2, 4, 8, 16, 32, 64, 128 ó 256) entre 16,8 millones de su [paleta.](https://es.wikipedia.org/wiki/Paleta_de_colores) Por lo tanto, dado que la paleta tiene un número de colores limitado (no limitado en cuanto a colores diferentes), las imágenes que se obtenían con este formato por lo general eran muy pequeñas.

Sin embargo, dado que el algoritmo de compresión *LZW* estaba patentado, todos los editores de [software](https://es.wikipedia.org/wiki/Software) que usaban imágenes GIF debían pagarle regalías a [Unisys,](https://es.wikipedia.org/wiki/Unisys) la compañía propietaria de los derechos. Esta es una de las razones por las que el formato [PNG](https://es.wikipedia.org/wiki/Portable_Network_Graphics) se está volviendo cada vez más popular, en perjuicio del formato GIF.

El GIF soporta 8 [bits](https://es.wikipedia.org/wiki/8_bits) por [píxel](https://es.wikipedia.org/wiki/P%C3%ADxel) en cada imagen y una característica esencial es el loop infinito.

#### <span id="page-2-0"></span>**Usos**

El uso de los GIF es generalmente para la publicidad en tipo [banners.](https://es.wikipedia.org/wiki/Banner) Su principal utilidad hoy en día sigue siendo el despliegue de imágenes animadas para páginas web, al ser el único formato soportado por multitud de navegadores que permita dicho efecto. Cabe destacar que la animación de este tipo de imágenes solo se puede visualizar en cierto tipo de aplicaciones y programas como presentaciones power point o páginas web, pero en hojas de cálculo o documentos de texto las imágenes gif pierden su animación. 2

Actualmente, los medios de comunicación, así como el cine, las televisoras y las campañas publicitarias, han optado por usar el formato GIF como medio de transmisión de datos, información y productos, aprovechando la rapidez de propagación y el auge que desde el 2012 ha tenido.

Estamos viviendo tiempos característicos por la sobrecarga de estímulos e información, es por eso que los GIFs suponen un momento de sosiego entre el video y la imagen fija. La manera de observar la realidad está cambiando, ahora nos fijamos en lo infinitesimal.

La Oxford [University](https://es.wikipedia.org/wiki/Oxford_University_Press) Press afirma que el formato se ha convertido en una herramienta con aplicaciones serias y aplicada en campos de investigación y periodismo.

### <span id="page-2-1"></span>**Patentes**

Unisys, propietario de la patente del algoritmo [LZW](https://es.wikipedia.org/wiki/LZW) que se utiliza en el formato GIF reclamó durante años el pago de regalías por su uso. Compuserve, al desarrollar el formato, no sabía que el algoritmo LZW estaba cubierto por una patente. Debido a esto, cualquier programa capaz de abrir o guardar archivos GIF comprimidos con LZW debía cumplir con sus exigencias. Es necesario recalcar que el formato GIF puede utilizar otros métodos de compresión no cubiertos por patentes, como el método Run-length encoding.

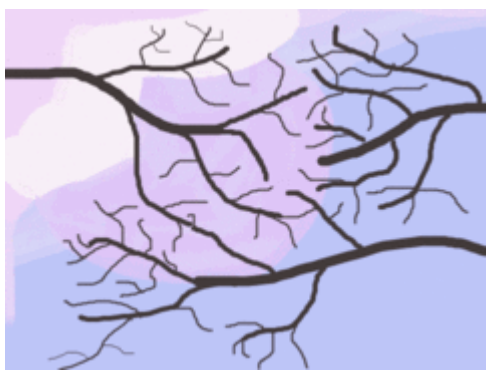

Animación ejemplar del [cerezo](https://es.wikipedia.org/wiki/Sakura_(cerezo)) en flor.

El 20 de [junio](https://es.wikipedia.org/wiki/20_de_junio) de [2003](https://es.wikipedia.org/wiki/2003) expiró en [Estados](https://es.wikipedia.org/wiki/Estados_Unidos) Unidos la patente por el algoritmo LZW.

#### <span id="page-2-2"></span>**GIF en las redes sociales**

Las redes sociales como [Google](https://es.wikipedia.org/wiki/Google_Plus) Plus que permiten las animaciones han hecho que el gif animado vuelva a ser un formato muy utilizado por su sencillez de edición y poco peso frente a los vídeos. 3

Recientemente, redes sociales como Telegram, [4](#page-3-2) Twitter y Facebook se han sumado y han incluido la posibilidad de usar imágenes GIF en sus servicios. Su popularidad también llega hasta webs dedicadas a este tipo de imágenes como GIPHY, que cosecha puestos privilegiados (322) en el ranking Alexa.

Plataformas como Tumblr y Giphy son famosas por permitir acceso a gifs de infinidad de temas, permitiendo a los usuarios cargar, descargar y hasta crear sus propios gifs.

### **GIFs en la comunicación**

Aunque tengamos la opción de transmitir la misma idea con un pequeño vídeo, o con una frase, un GIF presenta unas ventajas técnicas y a tener en cuenta: dinamiza la comunicación, tiene una reproducción inmediata, facilita la retención visual, y produce un impacto emocional.

#### **GIF en los medios de comunicación**

La primera revista en atreverse a publicar una portada que incluía un gif animado, fue la norteamericana *[TIME](https://es.wikipedia.org/wiki/Time) ,* que tras la presentación por parte de [Apple](https://es.wikipedia.org/wiki/Apple) de sus nuevos modelos de [iPhone](https://es.wikipedia.org/wiki/IPhone) y Apple [Watch](https://es.wikipedia.org/wiki/Apple_Watch) el 9 de septiembre de 2014, construyó una portada alrededor de un artículo que nos hablaba sobre como Apple está invadiendo nuestros cuerpos. La imagen que se escogió para ilustrar dicho artículo en sus versiones digitales fue la de una muñeca humana en la que parpadeaban gráficos y números: un GIF. Su versión en papel era igual pero sin movimiento. Unos días después de esta publicación, el 29 de septiembre de 2014, la revista *New [Yorker](https://es.wikipedia.org/wiki/The_New_Yorker)* presentó una portada animada en su página web y su aplicación móvil. La imagen constaba simplemente de un taxi neoyorquino con el [Empire](https://es.wikipedia.org/wiki/Empire_State_Building) State de fondo y unas gotas de lluvia que se deslizaban por la pantalla.

Hoy en día por ejemplo, lectores de todas las ediciones internacionales del [Huffington](https://es.wikipedia.org/wiki/The_Huffington_Post) Post están acostumbrados a las noticias que incluyen GIFS y a su aparición en la portada. Incluso medios de comunicación más tradicionales como podría ser *The New York [Times](https://es.wikipedia.org/wiki/The_New_York_Times)* ha trabajado con ellos. [5](#page-3-3)

#### **Véase también**

- [Comparación](https://es.wikipedia.org/wiki/PNG#Comparaci%C3%B3n_con_GIF) técnica entre PNG y GIF
- [Cinemagrafía,](https://es.wikipedia.org/wiki/Cinemagraf%C3%ADa) una fotografía parcialmente animada normalmente en formato GIF

### <span id="page-3-0"></span>**Referencias**

- <span id="page-3-1"></span>1. McHugh, Molly. «You Can Finally, Actually, Really, Truly Post GIFs on Facebook» [\(https://www.wired.com/2015/05/real](https://www.wired.com/2015/05/real-gif-posting-on-facebook/) -gif-posting-on-facebook/). *WIRED* (en inglés estadounidense). Consultado el 27 de febrero de 2017.
- 2. letrasanimadasgratis.com. «Gifs de letras animadas» [\(http://www.letrasanimadasgratis.com/\).](http://www.letrasanimadasgratis.com/) *la animación de este tipo de imágenes solo se puede visualizar en cierto tipo de aplicaciones y programas como presentaciones* PowerPoint o páginas web, pero en hojas de cálculo o documentos de texto las imágenes gif pierden su animación. Consultado el 7 de julio de 2014.
- 3. «Google y Twitter recuperan la moda de las imágenes GIF» [\(http://tecnologia.elpais.com/tecnologia/2013/03/27/actual](http://tecnologia.elpais.com/tecnologia/2013/03/27/actualidad/1364379606_995600.html) idad/1364379606\_995600.html). Consultado el 27 de marzo de 2013.
- <span id="page-3-2"></span>4. «GIF Revolution» [\(https://telegram.org/blog/gif-revolution\).](https://telegram.org/blog/gif-revolution) Consultado el 4 de enero de 2016.
- <span id="page-3-3"></span>5. Elena Santos. «Larga vida al GIF: el formato más hortera es ahora el rey de internet» (http://www.huffingtonpost.es/2 [014/10/26/formato-gif\\_n\\_5981802.html\).](http://www.huffingtonpost.es/2014/10/26/formato-gif_n_5981802.html) *El Huffington Post*. Consultado el 26 de febrero de 2017.
- «Premian al creador del formato GIF durante los Webby Awards» [\(http://www.redusers.com/noticias/premian-al-cread](http://www.redusers.com/noticias/premian-al-creador-del-formato-gif-durante-los-webby-awarads/) or-del-formato-gif-durante-los-webby-awarads/). mayo de 2013. Consultado el 23 de mayo de 2013.

#### <span id="page-4-0"></span>**Enlaces externos**

[Wikimedia](https://es.wikipedia.org/wiki/Wikimedia_Commons) Commons alberga una galería multimedia sobre **Graphics [Interchange](https://commons.wikimedia.org/wiki/Animation) Format**.

Obtenido de «[https://es.wikipedia.org/w/index.php?title=Graphics\\_Interchange\\_Format&oldid=107940264](https://es.wikipedia.org/w/index.php?title=Graphics_Interchange_Format&oldid=107940264)»

#### **Se editó esta página por última vez el 19 may 2018 a las 03:24.**

El texto está disponible bajo la Licencia Creative [Commons](https://es.wikipedia.org/wiki/Wikipedia:Texto_de_la_Licencia_Creative_Commons_Atribuci%C3%B3n-CompartirIgual_3.0_Unported) Atribución Compartir Igual 3.0; pueden aplicarse cláusulas adicionales. Al usar este sitio, usted acepta nuestros [términos](https://wikimediafoundation.org/wiki/Terms_of_Use) de uso y nuestra política de [privacidad.](https://wikimediafoundation.org/wiki/Privacy_policy) Wikipedia® es una marca registrada de la Fundación [Wikimedia,](https://www.wikimediafoundation.org/) Inc., una organización sin ánimo de lucro.